# CS1100 – Introduction to Programming Trimester 3, April – June 2021 Instructor: Shweta Agrawal (shweta.a@cse.iitm.ac.in) Lecture 20

functions in C-language helps us to :

• Define our own subtasks which we want to use in bigger tasks and program them to reuse them whenever needed. This is called **modular approach** to program design. Very effective and less error-prone.

- Define our own subtasks which we want to use in bigger tasks and program them to reuse them whenever needed. This is called **modular approach** to program design. Very effective and less error-prone.
- Define our own functions, and use them.

- Define our own subtasks which we want to use in bigger tasks and program them to reuse them whenever needed. This is called **modular approach** to program design. Very effective and less error-prone.
- Define our own functions, and use them.
- Re-use lots of code, tested code.

- Define our own subtasks which we want to use in bigger tasks and program them to reuse them whenever needed. This is called **modular approach** to program design. Very effective and less error-prone.
- Define our own functions, and use them.
- Re-use lots of code, tested code.
- Giving a job to functions  $\equiv$  outsourcing.

## Example : Find Sum

```
#include "stdio.h"
int FindSum(int, int);
int main()
{
    int var1 = 10;
    int var2 = 20;
    int var3,var4;
    var3 = FindSum(var1, var2);var4 = FindSum(var3, var2);printf("%d\n", var3);
    printf("%d\n", var4);
    return 0;
}
int FindSum(int a, int b)
{
     int c=a+b;
     return c;
     }
```
### Example : implementing fact

```
#include<stdio.h>
int fact(int);
int main() {
    int x, y;
    printf("Enter a number:");
    scanf("%d", &x);
    y = fact(x);print(f("%d\nu", y);}
int fact(int n) {
    int i = 1;
    while(n>0) {
        i = i * n;n--;}
   return i;
}
```
### Example : Checking co-primeness

```
#include "stdio.h"
int GCD (int m, int n) {
 int rem;
 do {
  rem = m \% n;m = n;
   n = rem:} while (rem != 0);
 return m; }
int main () {
  int x, y, gcd;
  printf ("input two nonzero positive integers:");
  scanf ("%d %d", &x, &y);
  gcd = GCD(x, y);if (\gcd == 1)printf ("%d and %d are coprime\n", x, y);
  else
    printf ("%d and %d are not coprime\n", x, y); }
```
### Example : Matrix Multiplication by Repeated Addition

```
#include "stdio.h"
int mult(int a, int b) {
 int i;
  int sum = 0:
 for (i = 1; i \le a; i++)sum = sum + b;
 return sum;
}
int main () {
  int x, y;
  printf ("input two integers (positive)");
  scanf ("%d %d", &x, &y);
  printf ("Product of %d and %d is %d\n",x, y, mult(x,y));
 return 0;
}
```
## Example : Finding Prime Numbers in an Interval

```
#include <stdio.h>
int checkPrimeNumber(int n);
int main() {
    int n1, n2, i, flag;
    printf("Enter two positive integers: ");
    scanf("%d %d", &n1, &n2);
    printf("Prime numbers between %d and %d are: ", n1, n2);
    for (i = n1 + 1; i < n2; ++i) {
     flag = checkPrimeNumber(i);if (flag == 1) printf("%d", i); }
    return 0; }
int checkPrimeNumber(int n) {
    int i, flag = 1;
    for (i = 2; j \le n / 2; ++j) {
        if (n \, % j == 0) {
           flag = 0;break;
        } }
    return flag; }
```
### Example : Swapping Two Numbers

```
#include<stdio.h>
void swap(int *a, int *b);
int main()
{
    int m = 22, n = 44;
    // calling swap function by reference
    printf("values before swap m = \frac{1}{d} \neq m and n = \frac{1}{d} \cdot m, n;
    swap(&m, &n);
}
void swap(int *a, int *b)
{
    int tmp;
    tmp = *a;*a = *b:
    *b = tmp;printf("\n values after swap a = %d \nand b = %d", *a, *b);
}
```
### Example : Binary to Decimal Conversion

```
#include <math.h>
#include <stdio.h>
int convert(long long n);
int main() {
    long long n;
    printf("Enter a binary number: ");
    scanf("%lld", &n);
    printf("%lld in binary = %d in decimal", n, convert(n));
   return 0;
}
int convert(long long n) {
    int dec = 0, i = 0, rem;
    while (n != 0) {
        rem = n \% 10;
        n /= 10;
        dec += rem * pow(2, i);
        ++i; }
    return dec; }
```
## Yesterday's Example: Character Grid

How do we write SearchPattern(string, pattern)?

## Yesterday's Example: Character Grid

How do we write SearchPattern(string, pattern)?

Simpler Task : SearchPatternFrom(string,pattern,from) Is the pattern the substring of string starting at the from-th position of string? Answer Yes/No

How do we write SearchPattern(string, pattern)?

Simpler Task : SearchPatternFrom(string,pattern,from) Is the pattern the substring of string starting at the from-th position of string? Answer Yes/No

```
int search_pattern_from()
{
        int j;
        for(j=0;j<pattern_length; j++){
            if(string[from+j]=='\0') return 0;;
            if(pattern[j]!=string[from+j]) return 0;
        }
        return 1;
}
```
### Yesterday's Example: Character Grid

```
char string[1024],pattern[1024];
int string_length, pattern_length,from;
```

```
int search_pattern(void);
int search_pattern_from(void);
int search_pattern()
{
    int i,yesno;
    i = 0:
    for (i=0; i<string_length; i++)
    {
    from = i;yesno = search_pattern_from();
     if (yesno != 0) return (from+1);
    }
    return (-1);
}
```
• When we type ./a.out the control is set to be transferred to the starting point of the main. (This is set to be so by the C-compiler when it produced the a.out file.)

- When we type ./a.out the control is set to be transferred to the starting point of the main. (This is set to be so by the C-compiler when it produced the a.out file.)
- Who "calls" the main()?

- When we type ./a.out the control is set to be transferred to the starting point of the main. (This is set to be so by the C-compiler when it produced the a.out file.)
- Who "calls" the main()? The command-line program, which is a part of the operating system on which the entire program is running - calls the main().

- When we type ./a.out the control is set to be transferred to the starting point of the main. (This is set to be so by the C-compiler when it produced the a.out file.)
- Who "calls" the main()? The command-line program, which is a part of the operating system on which the entire program is running - calls the main().
- Can main have arguments?

- When we type ./a.out the control is set to be transferred to the starting point of the main. (This is set to be so by the C-compiler when it produced the a.out file.)
- Who "calls" the main()? The command-line program, which is a part of the operating system on which the entire program is running - calls the main().
- Can main have arguments? Yes, if we want to pass on a value to the program while executing a.out, it can be passed as an argument.

## Blocks and Scope: Recap

Block : A program segment written within curley brackets.

Scope : The program segment where a particular declaration of a variable is applicable.

## Blocks and Scope: Recap

Block : A program segment written within curley brackets.

**Scope** : The program segment where a particular declaration of a variable is applicable.

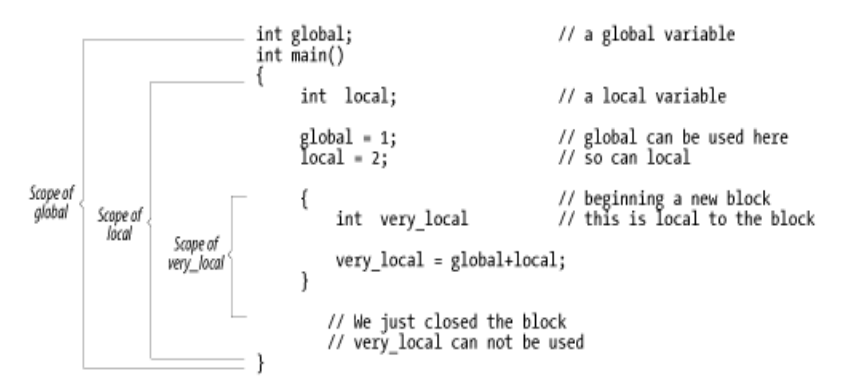

```
#include <stdio.h>
int FindSum(int, int);
int var1 = 10;
int main()
{
    int var2 = 20;
    {
      int var3;
      var3 = FindSum(var1, var2);printf("%d\n", var3);
    }
    float var3=100;
    printf("%f\n", var3);
    return 0;
}
```

```
int FindSum(int a, int b)
{
     int c=a+b;
     printf("%d\n",var1);
     return c;
}
```

```
#include <stdio.h>
int FindSum(int, int);
int var1 = 10;
int main()
{
    int var2 = 20;
    {
      int var3;
      var3 = FindSum(var1, var2);printf("%d\n", var3);
    }
    float var3=100;
    printf("%f\n", var3);
    return 0;
}
```

```
int FindSum(int a, int b)
{
     int c=a+b;
     printf("%d\n",var1);
     return c;
}
```
• Scope of var2 is the whole of main

}

```
#include <stdio.h>
int FindSum(int, int);
int var1 = 10;
int main()
{
    int var2 = 20;
    {
      int var3;
      var3 = FindSum(var1, var2);printf("%d\n", var3);
    }
    float var3=100;
    printf("%f\n", var3);
    return 0;
}
```

```
int FindSum(int a, int b)
{
     int c=a+b;
     printf("%d\n", var1);
     return c;
```

```
• Scope of var2 is the whole of
  main
```
• Scope of int var3 is only the inner block.

{

}

```
#include <stdio.h>
int FindSum(int, int);
int var1 = 10:
int main()
{
    int var2 = 20;
    {
      int var3;
      var3 = FindSum(var1, var2);printf("%d\n", var3);
    }
    float var3=100;
    printf("%f\n", var3);
    return 0;
}
```

```
int FindSum(int a, int b)
     int c=a+b;
     printf("%d\n", var1);
     return c;
```

```
• Scope of var2 is the whole of
  main
```
- Scope of int var3 is only the inner block.
- Scope of float var3 is only the outer block.

{

}

```
#include <stdio.h>
int FindSum(int, int);
int var1 = 10:
int main()
{
    int var2 = 20;
    {
      int var3;
      var3 = FindSum(var1, var2);printf("%d\n", var3);
    }
    float var3=100;
    printf("%f\n", var3);
    return 0;
}
```

```
int FindSum(int a, int b)
     int c=a+b;
     printf("%d\n", var1);
     return c;
```

```
• Scope of var2 is the whole of
  main
```
- Scope of int var3 is only the inner block.
- Scope of float var3 is only the outer block.
- Scope of int var1 is the whole program.

}

```
#include <stdio.h>
int FindSum(int, int);
int var1 = 10:
int main()
{
    int var2 = 20;
    {
      int var3;
      var3 = FindSum(var1, var2);printf("%d\n", var3);
    }
    float var3=100;
    printf("%f\n", var3);
    return 0;
```

```
int FindSum(int a, int b)
{
     int c=a+b;
     printf("%d\n", var1);
     return c;
```

```
• Scope of var2 is the whole of
  main
```
- Scope of int var3 is only the inner block.
- Scope of float var3 is only the outer block.
- Scope of int var1 is the whole program.

}

Local vs Global variables : var1 is global but var2 is local for main function.

### Use of static

```
#include "stdio.h"
void DoSomething() {
  static int x=5;
  {
    static int y=6;
    x++;
    y++;
    printf ("x = %d y = %d\n", x, y);
 }
}
int main () {
  int i;
  for (i = 1; i < 10; i++)DoSomething();
}
```
- Functions: Modular Programming. Build programs brick by brick. Reusing built and tested part.
- Declaration, Definition and Invocation of functions.
- Block and Scope. Local and Global Variables.
- prefixing variables with static

- We will do hands-on examples of using functions.
- Is main program a function? Why are we ending with "return 0;" Who is it returning to?

- Functions: Modular Programming. Build programs brick by brick. Reusing built and tested part.
- Declaration, Definition and Invocation of functions.
- Block and Scope. Local and Global Variables.
- prefixing variables with static

- We will do hands-on examples of using functions.
- Is main program a function? Why are we ending with "return 0;" Who is it returning to?
- Can a function invoke other functions?

- Functions: Modular Programming. Build programs brick by brick. Reusing built and tested part.
- Declaration, Definition and Invocation of functions.
- Block and Scope. Local and Global Variables.
- prefixing variables with static

- We will do hands-on examples of using functions.
- Is main program a function? Why are we ending with "return 0;" Who is it returning to?
- Can a function invoke other functions? Yes!

- Functions: Modular Programming. Build programs brick by brick. Reusing built and tested part.
- Declaration, Definition and Invocation of functions.
- Block and Scope. Local and Global Variables.
- prefixing variables with static

- We will do hands-on examples of using functions.
- Is main program a function? Why are we ending with "return 0;" Who is it returning to?
- Can a function invoke other functions? Yes !
- Can a function invoke itself?

- Functions: Modular Programming. Build programs brick by brick. Reusing built and tested part.
- Declaration, Definition and Invocation of functions.
- Block and Scope. Local and Global Variables.
- prefixing variables with static

- We will do hands-on examples of using functions.
- Is main program a function? Why are we ending with "return 0;" Who is it returning to?
- Can a function invoke other functions? Yes !
- Can a function invoke itself? Yes ! Recurison !

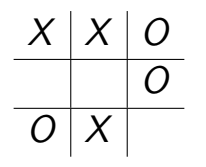

• Two Player Game (X-player & O-player).

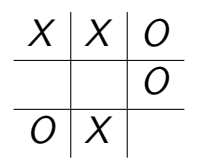

- Two Player Game (X-player & O-player).
- The game proceeds when each player places 'X' or 'O' in a blank space in the matrix in alterante turns.

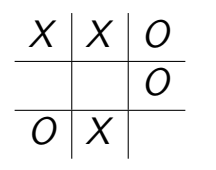

- Two Player Game (X-player & O-player).
- The game proceeds when each player places 'X' or 'O' in a blank space in the matrix in alterante turns.
- Initial configuration : the board is empty.

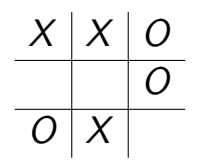

- Two Player Game (X-player & O-player).
- The game proceeds when each player places 'X' or 'O' in a blank space in the matrix in alterante turns.
- Initial configuration : the board is empty.
- Winning : if there is a sequence of three consecutive cells (vertical, horizontal, forward diagonal or reverse diagonal) where the player's symbol appears.

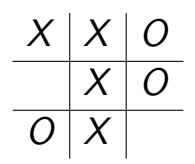

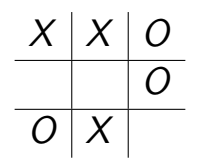

- Two Player Game (X-player & O-player).
- The game proceeds when each player places 'X' or 'O' in a blank space in the matrix in alterante turns.
- Initial configuration : the board is empty.
- Winning : if there is a sequence of three consecutive cells (vertical, horizontal, forward diagonal or reverse diagonal) where the player's symbol appears.
- Draw : if the board is full, but neither of the players has reached a winning configuration yet.

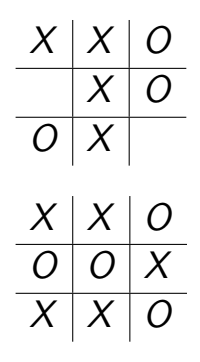

• Representing the board: A  $3 \times 3$  character array. Stores, 'X' or 'O' or Blank in each cell.

- Representing the board: A  $3 \times 3$  character array. Stores, 'X' or 'O' or Blank in each cell.
- Define it as a global character array board [3] [3] of order  $3 \times 3$ .

- Representing the board: A  $3 \times 3$  character array. Stores, 'X' or 'O' or Blank in each cell.
- Define it as a global character array board [3] [3] of order  $3 \times 3$ .
- Think modular : Tasks involved for a referee the board keeper.

- Representing the board: A  $3 \times 3$  character array. Stores, 'X' or 'O' or Blank in each cell.
- Define it as a global character array board[3][3] of order  $3 \times 3$ .
- Think modular : Tasks involved for a referee the board keeper.
	- Show the board to both players.

- Representing the board: A  $3 \times 3$  character array. Stores, 'X' or 'O' or Blank in each cell.
- Define it as a global character array board [3] [3] of order  $3 \times 3$ .

- Show the board to both players.
- Check if any of them won, if so, declare won.

- Representing the board: A  $3 \times 3$  character array. Stores, 'X' or 'O' or Blank in each cell.
- Define it as a global character array board [3] [3] of order  $3 \times 3$ .

- Show the board to both players.
- Check if any of them won, if so, declare won.
- If not, ask for a move from the correct player.

- Representing the board: A  $3 \times 3$  character array. Stores, 'X' or 'O' or Blank in each cell.
- Define it as a global character array board [3] [3] of order  $3 \times 3$ .

- Show the board to both players.
- Check if any of them won, if so, declare won.
- If not, ask for a move from the correct player.
- Check if the move is legal, if so, update the board.

- Representing the board: A  $3 \times 3$  character array. Stores, 'X' or 'O' or Blank in each cell.
- Define it as a global character array board [3] [3] of order  $3 \times 3$ .

- Show the board to both players.
- Check if any of them won, if so, declare won.
- If not, ask for a move from the correct player.
- Check if the move is legal, if so, update the board.
- Keep doing this until board is full or somebody wins.

We will do this using four functions:

• showconfig() : to print the current configuration of the board.

We will do this using four functions:

- showconfig() : to print the current configuration of the board.
- checkwin() : to check if the current configuration of the board (available in the global array board) is a winning configuration for any of the players, if yes, print the appropriate message. If it is a draw, then also it can print an appropriate message.

We will do this using four functions:

- showconfig() : to print the current configuration of the board.
- checkwin() : to check if the current configuration of the board (available in the global array board) is a winning configuration for any of the players, if yes, print the appropriate message. If it is a draw, then also it can print an appropriate message.
- checklegal(i,j) : to check if putting a symbol in the i,j the location of the board is legal or not. That is, is a symbol already there? Then the move is illegal.

We will do this using four functions:

- showconfig() : to print the current configuration of the board.
- checkwin() : to check if the current configuration of the board (available in the global array board) is a winning configuration for any of the players, if yes, print the appropriate message. If it is a draw, then also it can print an appropriate message.
- checklegal(i,j) : to check if putting a symbol in the i,j the location of the board is legal or not. That is, is a symbol already there? Then the move is illegal.
- putsymbol $(i, j, c)$ : Assuming we checked the legality of the move by the player, put down the symbol  $c$  (which is either 'X' or 'O') at the entry board  $[i]$  [i].